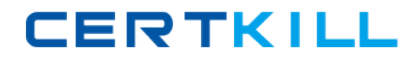

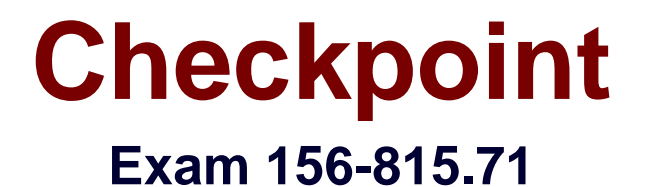

# **Check Point Certified Managed Security Expert R71**

**Version: 7.0**

**[ Total Questions: 182 ]**

[https://certkill.com](http://certkill.com)

## **Topic break down**

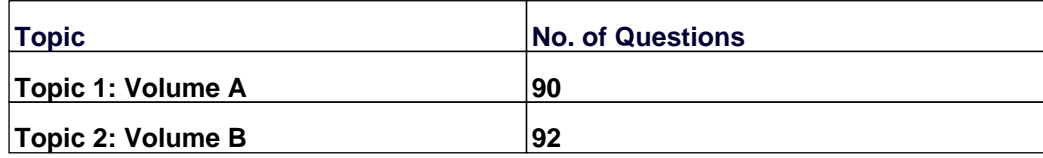

#### **Topic 1, Volume A**

#### **Question No : 1 - (Topic 1)**

When debugging the fwm process at the MDS level, what file is created?

**A.** fwm.log **B.** mds.error **C.** mds.log **D.** fwm.elg

**Answer: C**

**Question No : 2 - (Topic 1)**

You attempt to start the p1shell and get the following output:

 $Provider-1$   $R71.18$ login: admin Password: Last login: Fri Jan 28 13:10:06 on tty1 ? for list of commands sysconfig for system and products configuration [MDS1]# expert Enter expert password: You are in expert mode now. [Expert@MDS1]# p1shell The MDS has to be started in order to activate p1shell. Would you like to start the MDS? (y/n) [n] ? y Please enter the password for starting the MDS. Enter password:  $\overline{\phantom{a}}$ 

What is this password called and where do you set it?

**A.** Start-MDS Password, mdsconfig

- **B.** Start-MDS Password, sysconfig
- **C.** Mdsstart Password, sysconfig
- **D.** Mdsstart Password, cpconfig

**Answer: A**

### **Question No : 3 - (Topic 1)**

What process/daemon does NOT run on a CLM?

**A.** FWD

**B.** FWM

**C.** CPD

**D.** CPCA

**Answer: D**

### **Question No : 4 - (Topic 1)**

What modes are available in High Availability View of the MDG?

**A.** VPN Community **B.** Network Objects **C.** Customer Contents

**Answer: C**

### **Question No : 5 - (Topic 1)**

Which of the following is the Administrators Toolbar?

Exhibit A

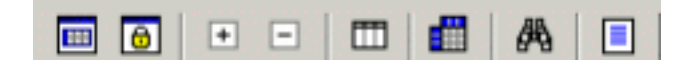

Exhibit B

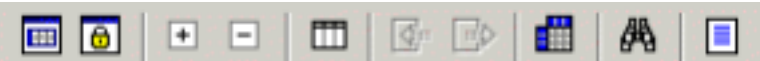

### Exhibit C

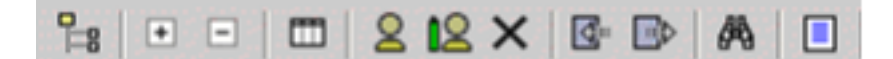

#### Exhibit D

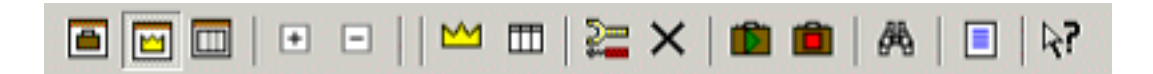

- **A.** Exhibit A
- **B.** Exhibit B
- **C.** Exhibit C
- **D.** Exhibit D

**Answer: C**

### **Question No : 6 - (Topic 1)**

How would you navigate to the screen shown?

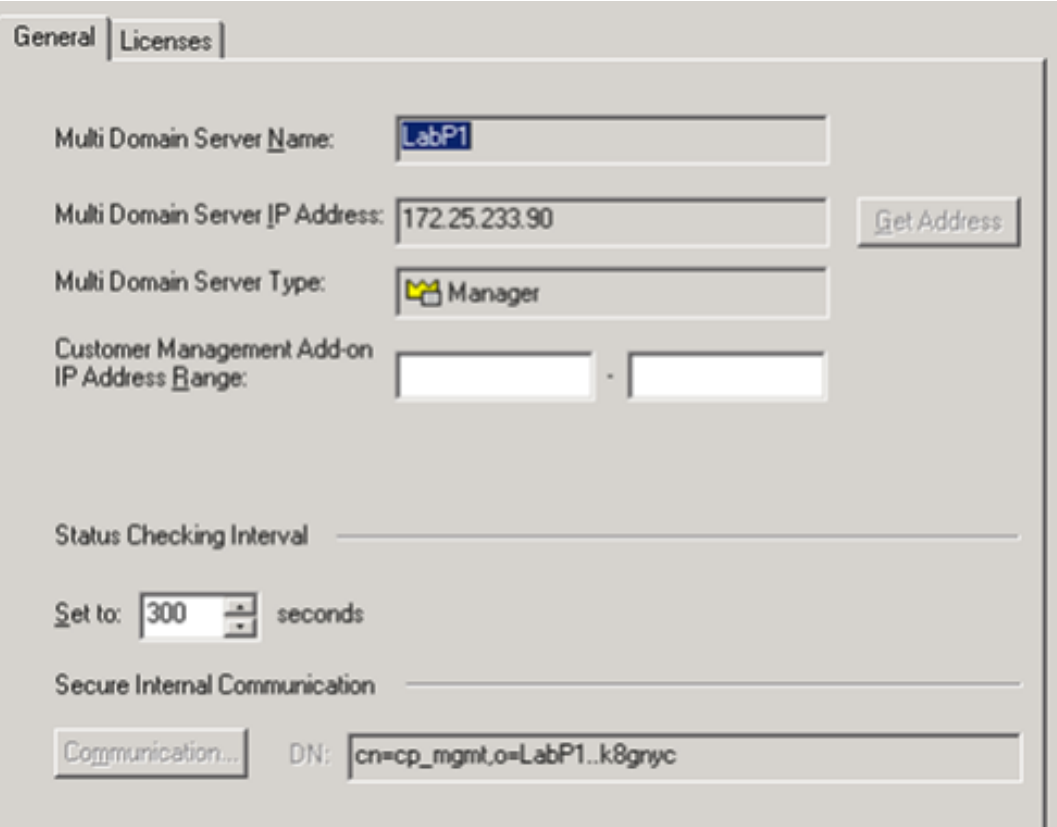

### Checkpoint 156-815.71 : Practice Test

- **A.** Customer Contents > Right-click Provider-1 > Manager 1 > Settings
- **B.** File > Edit > Customer Management Settings
- **C.** Manage Menu > Provider-1/Site > Manager 1 > Properties
- **D.** MDS Contents > Right-click MDS > Configure Multi Domain Server

#### **Answer: D**

### **Question No : 7 - (Topic 1)**

What method do you use to migrate from Solaris-based to SecurePlatform-based Multi-Domain Management with Provider-1?

**A.** manual copy **B.** cma\_migrate **C.** backup **D.** mds\_backup

#### **Answer: B**

### **Question No : 8 - (Topic 1)**

To increase the security of your NOC, you decide to install a NOC firewall and hire a firewall expert to manage it. The firewall expert wants to hide all of the invalid IP addresses of the CMAs, by installing a Hide NAT Policy on the firewall. Will this plan work?

**A.** No, because VPN-1 NGX does not allow Administrators to configure Hide NAT on objects with assigned virtual IP addresses.

**B.** No, because Hide NAT does not allow remote Gateways to connect directly to the CMAs.

**C.** Yes, but only if Hide NAT is configured with the Hide address of the leading MDS interface.

**D.** Yes, because the CMAs use virtual IP addresses, and they require a single valid IP address to manage remote Security Gateways.

#### **Answer: B**

**Question No : 9 - (Topic 1)**

What level of access do you need to run the Provider-1 Shell?

- **A.** Provider-1 Superuser or Global Manager
- **B.** Provider-1 Superuser or Customer Superuser
- **C.** Customer Manager or Customer Superuser
- **D.** Global Manager or Customer Manager

#### **Answer: B**

#### **Question No : 10 - (Topic 1)**

If a Multi-Domain Management with Provider-1 administrator would like to create a CMA's IP address on a network interface other than on the default, what CMA file will they need to modify?

**A.** vip\_ip\_index.conf **B.** vip\_ip.conf **C.** vip\_index.conf **D.** ip\_vip.conf

**Answer: C**

#### **Question No : 11 - (Topic 1)**

All of the following can be configured on a Multi-Domain Management with Provider-1 MDS, EXCEPT:

- **A.** Analyze logs
- **B.** Firewall Module
- **C.** Firewall Manager
- **D. Customer Logging Module**

#### **Answer: B**

#### **Question No : 12 - (Topic 1)**

What directory would you find all the configuration files related to the CMA "Customer\_1"?

**A.** /opt/CPmds-R71/Customer\_1/

- **B.** /opt/CPmds-R71/customers/Customer\_1/CPsuite-R71/conf
- **C.** /opt/CPmds-R71/customers/Customer\_1/CPsuite-R71/fw1/conf
- **D.** /opt/CPmds-R71/customers/Customer\_1/CPsuite-R71/

### **Answer: A**

### **Question No : 13 - (Topic 1)**

Which command do you use to import data collected from a Security Management Server into a CMA created within a Multi-Domain Management with Provider-1 environment?

- **A.** upgrade\_import
- **B.** mdscmd import
- **C.** This can only be done through the MDG, not at a command line
- **D.** cma\_migrate

**Answer: D**

### **Question No : 14 - (Topic 1)**

When does a SIC certificate expire for CMA/MDS?

- **A.** After 3 years
- **B.** After 5 years
- **C.** The interval is configurable.
- **D.** After 1 year

**Answer: B**

### **Question No : 15 - (Topic 1)**

Upon boot, where is the script for the automatic start of the MDS processes located?

**A.** /etc/init.d **B.** /var/init.d **C.** etc/init.D

### **Answer: A**

**Question No : 16 - (Topic 1)**

In Multi-Domain Management with Provider-1 R71, how many management modules can be configured for a particular customer?

**A.** 2 (CMA and CMA-HA) **B.** 3 (CMA, CMA-HA1 and CMA-HA2/Security Mgmt-HA) **C.** unlimited **D.** 1 (CMA)

**Answer: B**

### **Question No : 17 - (Topic 1)**

Which of the following are valid reasons for using Multi-Domain Management with Provider-1 instead of Management Servers?

- 1. Customer Security
- 2. Global Properties (NOT Global Policies)
- 3. Enhanced packet inspection
- 4. Centralized management
- **A.** 3 and 4
- **B.** 2 and 3
- **C.** 1 and 3
- **D.** 1 and 4

### **Answer: D**

**Question No : 18 - (Topic 1)**

Administrators create and configure new CMAs in which mode?

- **A.** General View > Customer Contents
- **B.** Global Policies View > Security Policies
- **C.** General View > Network Objects
- **D.** General View > MDS Contents

**Answer: A**

#### **Question No : 19 - (Topic 1)**

On the Multi-Domain Container Server, you can find the Customer Management Add-On under what directory?

- **A.** /var/opt/CPmds-R71/customers/<customer directory>
- **B.** /var/CPcma-R71/<customer directory>
- **C.** /opt/CPcma-R71/<customer directory>
- **D.** /var/opt/CPmds-cmaID/<customer directory>

**Answer: A**

#### **Question No : 20 - (Topic 1)**

Which subdirectory under /opt contains installation and upgrade log files?

**A.** CPInstLog

- **B.** CPIlog
- **C.** CPLogInst
- **D.** CPlog

**Answer: A**

#### **Question No : 21 - (Topic 1)**

What CLI command is used to set a Leading VIP Interface?

**A.** mdsconfig

- **B.** cphaprob
- **C.** cpconfig